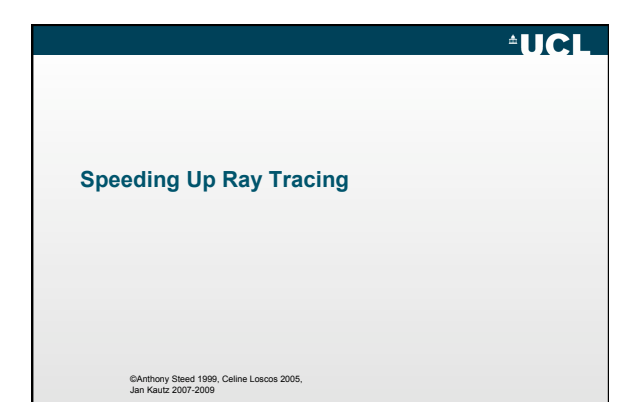

### **Optimisations**

- Limit the number of rays
- Make the ray test faster
	- for shadow rays the main drain on resources if there are several lights
	- for primary rays
	- for all rays

**Over 90% of the cost of ray tracing is in ray-object intersection tests** 

# **AUCL**

## **Ray Tracing Acceleration**

- Intersect ray with all objects – Way too expensive
- Faster intersection algorithms – Little effect
- Less intersection computations
	- Space partitioning (often hierarchical) Grid, octree, BSP or kd-tree, bounding volume hierarchy (BVH)

## **Optimisation for Shadow Rays**

• Problem with shadow rays is that for every intersection we trace an additional N rays for each light

**AUCL** 

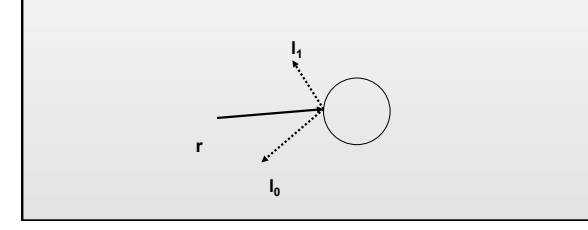

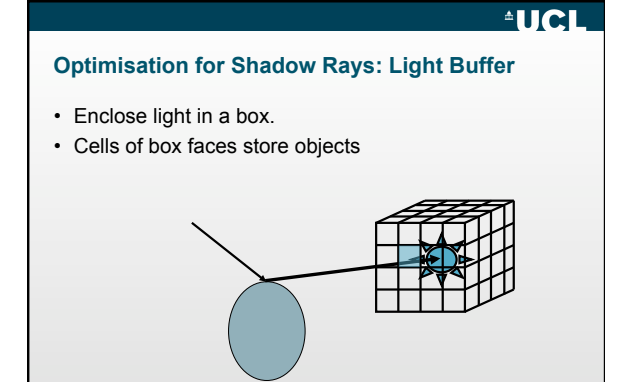

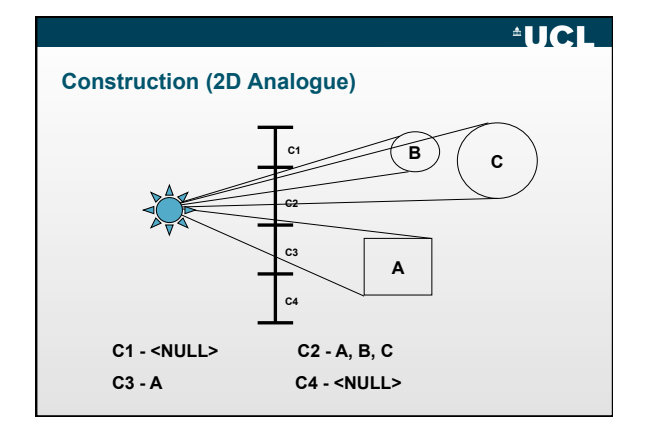

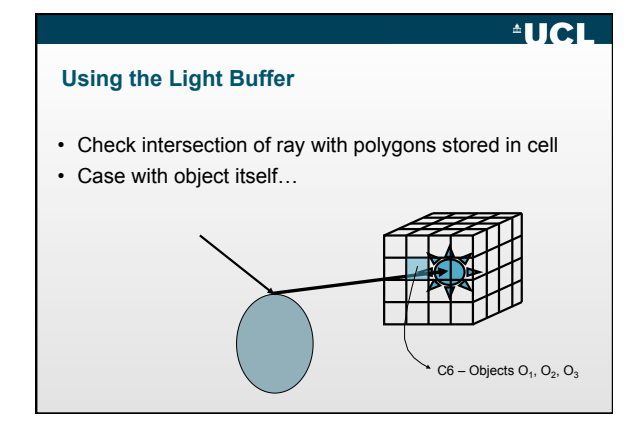

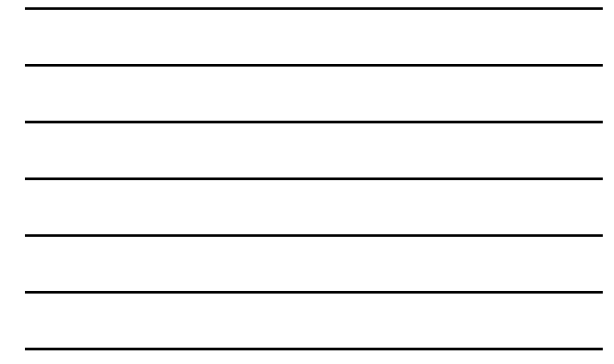

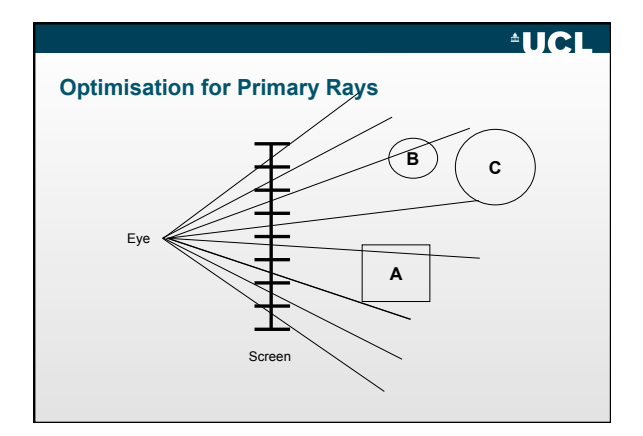

### **Optimisation for Primary Rays**

- Use a z-buffer!
- Instead of writing colour write an object identifier – Easy to support in OpenGL - turn off lighting, do flat shading and encode object id within 24bit colour
- Difficult technique to use elsewhere because rays are no longer spatially coherent and evenly spaced

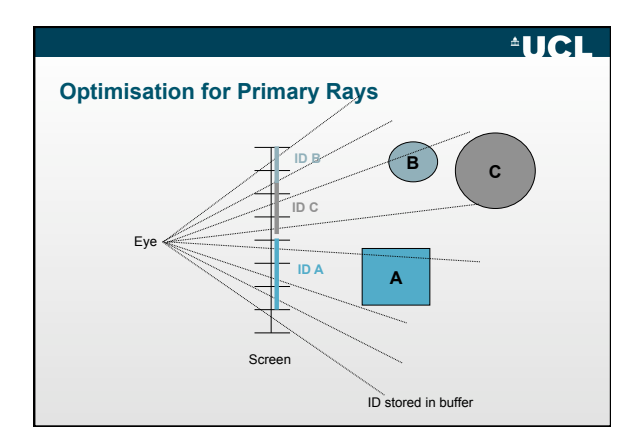

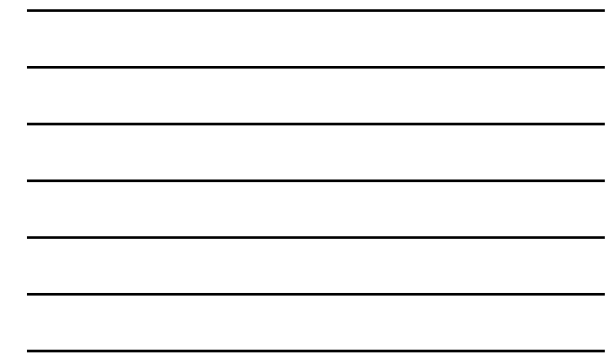

### **Optimisation for General Rays**

- Techniques to use
	- bounding volumes
	- hierarchical bounding volumes
	- space subdivision
		- regular • adaptive
	- ray coherence

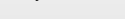

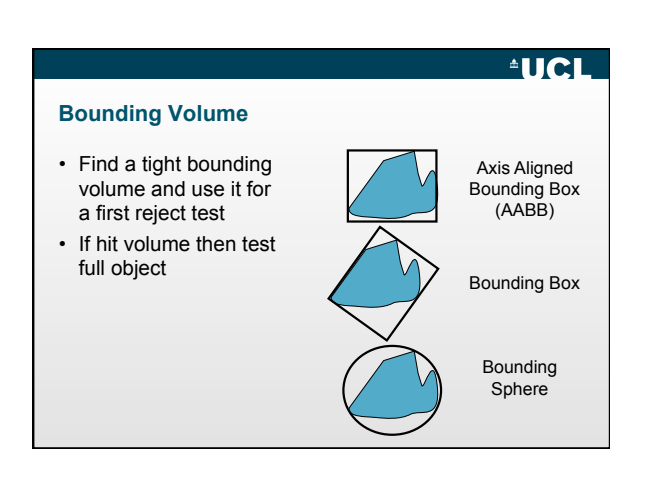

# $^{\circ}$ UCL

### **Fast BV Tests (AABB)**

- Box-Ray test (when box planes parallel to axes)
	- a box is three sets of parallel planes, each set orthogonal to the other two,
	- ray defined by  $q(t) = q_0 + t.dq$ 
		- Calculate  $t_{\text{near}}$  for each of the three plane pairs<br>• find max of the 3  $t_{\text{near}}$
		-
		- Calculate  $t_{far}$  for each of the three plane pairs • find min of the 3  $t_{\text{far}}$
	- If max  $t_{\text{near}}$  is greater that min  $t_{\text{far}}$ , then the box is not intersected

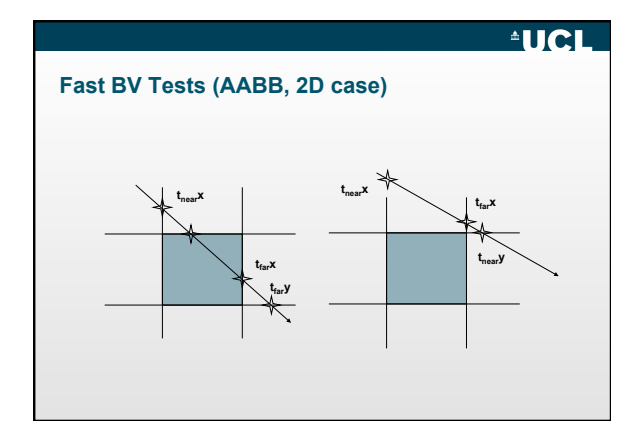

## **AUCL**

### **Choosing a Volume**

- Choice depends on the cost of the test and the fit of the shape
	- The "void" area can be very large
- More efficient fitting shapes are possible (this is still a research area e.g. k-dops)

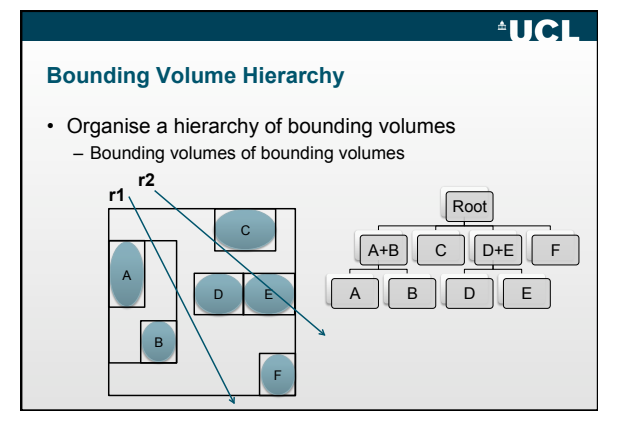

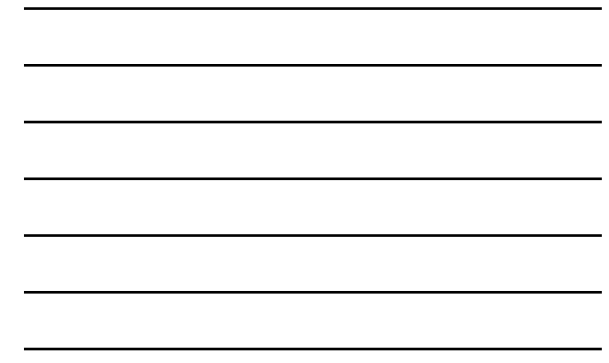

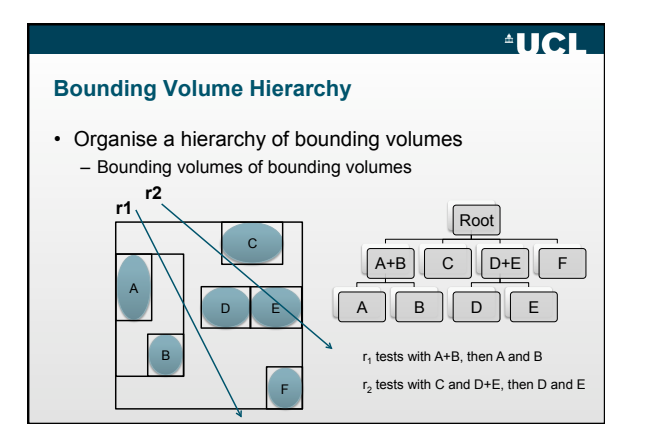

### **Choosing a BVH**

- Scene graph might not map to a decent space partitioning
	- Group BVs based on actual proximity rather than scene graph position
- You could e.g., sort the BVH using a BSP tree ...

# $^{\circ}$ UCL

## **Bounding Volume Hierarchy**

- Advantages:
	- Very good adaptivity
	- Efficient traversal O(log N)
- Problems
	- How to arrange BVs?

### **AUCL**

### **Regular Spatial Subdivision (Grid)**

- Regular 3D grid of "voxels"
- In each voxel, store the list of objects that intersects with the voxel

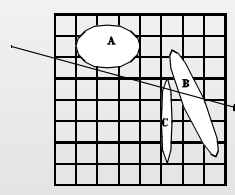

## **AUCL**

### **Regular Spatial Subdivision**

- Ray traverses the regular grid
- For each traversed voxel, intersection test with stored objects

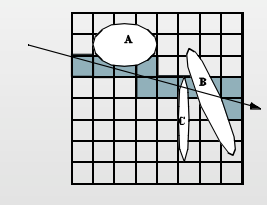

**AUCL** 

#### **RSS: Issues**

- Grid traversal
	- Requires enumeration of voxel along ray  $\rightarrow$  3D-DDA
	- Simple and hardware-friendly

#### • Grid resolution

- Strongly scene dependent
- Cannot adapt to local density of objects • Problem: "Teapot in a stadium"
- Possible solution: hierarchical grids

#### **RSS: Issues**

- Objects in multiple voxels – Store only references
	- Use mailboxing to avoid multiple intersection computations • Store (ray, object)-tuple in small cache (e.g. with hashing)
	- Do not intersect if found in cache – Original mailbox uses ray-id stored with each triangle
	- Simple, but likely to destroy CPU caches

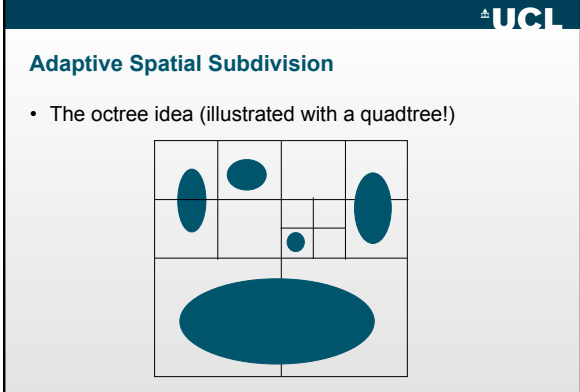

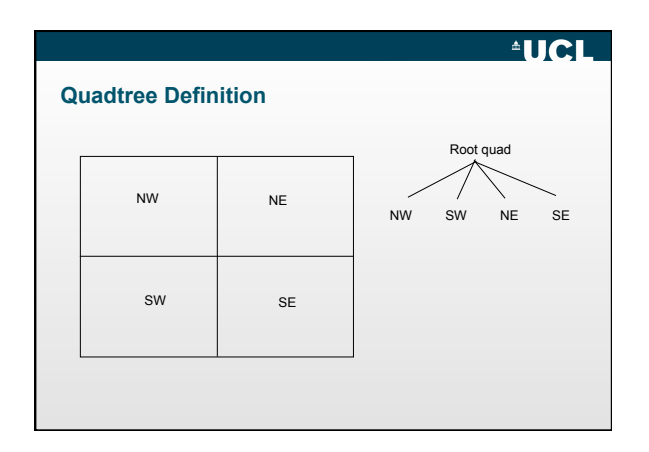

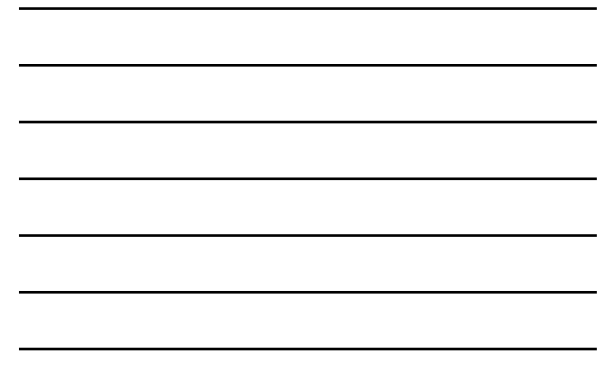

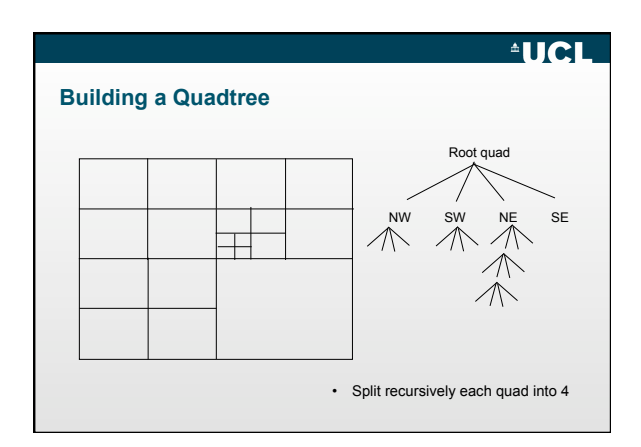

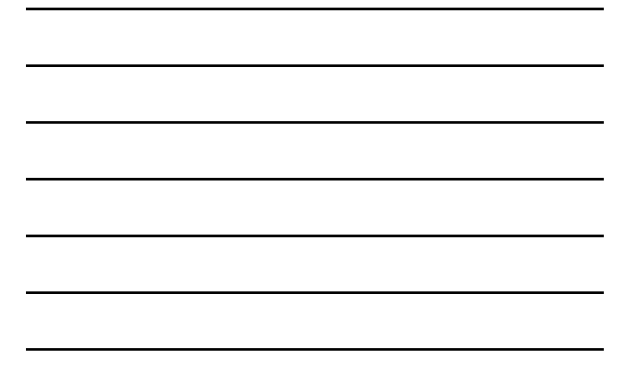

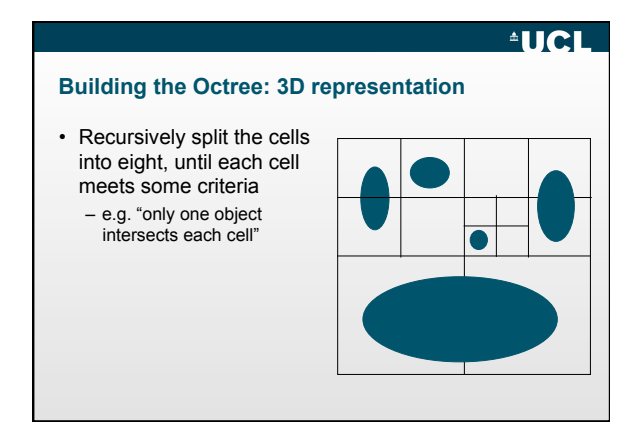

#### **Octree Representation**

• Advantage is clear - cells are not wasted on void areas

• Disadvantage:

– Doesn't build on object shape

- Object can belong to different branches of the tree • Split to isolate the object can be too fine
- Cost to traverse can be high

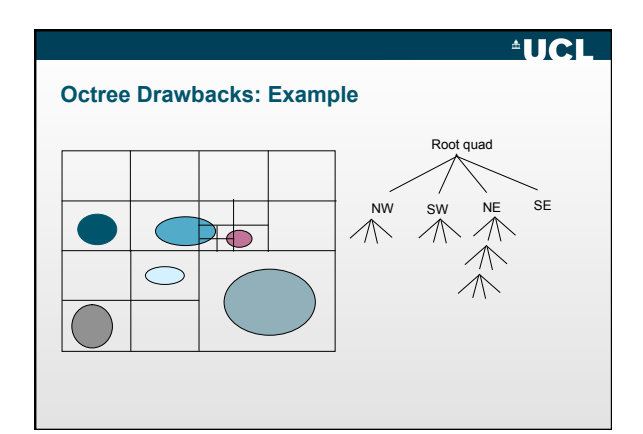

### **Tracing an Octree**

- Find octree voxel containing start point (q<sub>0</sub>) or find<br>intersection (I) of ray with cube<br>that surround the octree
- *R*: Find (I) in the octree – it is moved a little along the ray to fall inside a cube
- Intersect ray with faces of the cube it is in,
- Find the intersecting point when the ray exit the voxel
- Repeat at *R* until ray out of the whole volume
- 

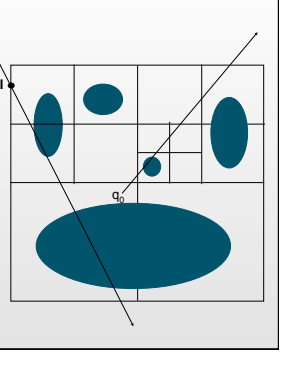

**AUCL** 

### **KD-Tree**

• Similar to octree, but *orthogonal* splitting planes are chosen to provide a good search tree

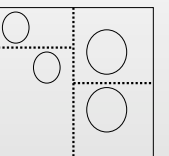

Split based on balancing object numbers and minimising volume disparity

## **AUCL**

 $^{\circ}$ UCL

#### **BSP Tree**

- Generalisation of the kd-tree (which is a generalisation of an octree)
- Choosing your BSP tree is hard!
- Can be done by finding a plane that separates the objects in two equal sets, and applying the subdivision recursively

# **AUCL**

## **Traversing a BSP tree**

#### • BSP-RayIntersect(Ray, Node)

- Test if ray interval empty or no more node
- If node is a leaf, intersect ray with objects
- Else
	- Clip ray to near side of the plane (RayNear)
	- BSP-RayIntersect(RayNear, Node->near)
	- If (no intersection)
	- Clip ray to far side of the plane (RayFar) BSPIntersect (RayFar, Node->far)

### **Conclusion**

- Several can be applied for accelerating the ray intersection tests with the scene
- Some are specific to rays from light source or viewpoints
- Some are more general
- Choosing a good scene partitioning is crucial, but depends on the scene structure
- Need a good trade off between scene partitioning and traversal efficiency (and memory cost)